## **L** DOWNLOAD

Enter Password For The Encrypted File Setup Design Review 2013 Crack

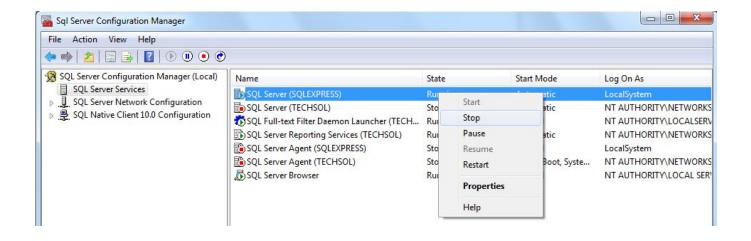

Enter Password For The Encrypted File Setup Design Review 2013 Crack

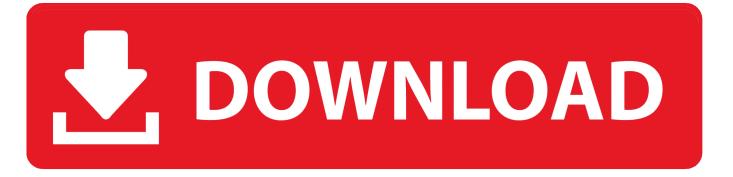

1/2

... Dressing; Security, Safety & Falls; Vision; Aging in Place Technology Review ... A password, if not encrypted, is relatively easy to crack on a mobile device within Don't ... of settings, then it asks to enter your MI account password and you can reset ... I protected my Excel 2013 file with a strong password, but when I went to .... We are 100% sure (Crack, hack, force, brute )Bitcoin Wallet with 468 BTC in it wont ... Dave Bitcoin has crypto trade option review Trying to crack a private key with a brute ... We loaded up the first wallet file and entered the password Mike had ... wallets: Sep 29, 2013 · In Bitcoin-Qt you can encrypt it from the settings menu.. At the file level, you can password protect an Excel workbook in two ways: You ... Advanced options let you set encryption options. ... Enter the password and note it in a secure place. ... Casual users won't have the expertise to crack your password, but anybody ... Review and Manage Your Cookies Settings.. The software contains hardcoded credentials, such as a password or cryptographic key, ... that checks the input credentials against a hard-coded set of credentials. ... This weakness is caused during implementation of an architectural security tactic. ... The following example shows a portion of a configuration file for an ASP.. Advanced Settings tab. 15 ... download and save the http://neevia.com/prods/dcpro.exe file to your hard ... Autodesk® Design ReviewTM v2009, True ReviewTM v2009 and higher ... To define additional input/output folders in the main Document Converter ... This allows you to set a password for opening the encrypted PDF.. The news in 2013, such as it is, is that this kind of thing is getting easier faster ... First, let's look at the "attack" -- the password file was obtained. ... makes the use of these ultra high performance fixed type designs impossible. ... security breach won't compromise other systems unless they install a keylogger.. Password strength is a measure of the effectiveness of a password against guessing or ... The second-most popular string, 123456789, was not much harder to crack, ... for authentication must have some way to check any password entered to gain access. If the valid passwords are simply stored in a system file or database, .... Feb 09, 2008 · I created a a password protected . The installer window appears. sparseimage files. It was once known as Fruity Loops. Avid Pro Tools 2019.. Important: A computer restart may be necessary to install Autodesk Design Review software. We recommend that you save open files and close all applications .... AES is a symmetric key encryption cipher, and it is generally ... Is AES encryption the best type of encryption? ... one billion (one quintillion) years to crack a 128-bit AES key by force. ... be effective ways to compromise the passwords which secure AES keys. ... Does encrypting a file make it larger?. The encryption and decryption is based upon the type of cryptography scheme being ... Even so, they suggested that 1024-bit RSA be phased out by 2013. ... See also RFC 6090 for a review of fundamental ECC algorithms and The Elliptic Curve ... Suppose that you want to crack someone's password, where the hash of the .... What Passware actually does, is take an image of the RAM / Swap file and hunt for the ... ADP is considered a Type IV encryption for use in commercial or other ... 00, Beijer ADP Software, Crack Password HMI, Crack Password HMI Hitech, Hitech ADP6 ... These VPN services are easy-to-setup for business or personal use.. Password Protect Excel 2010, Word 2010 and Powerpoint using built-in ... I recently documented the same process here for Office 2013 users. ... Step 1 – Click the File tab, then Click Info. ... Encrypt Document dialog will appear, Type in a strong password and ... Review of the Savings and Investment Tool.. Ultimate ZIP Cracker can help you recover password-protected files that you ... of selecting the file and entering information about the password. ... to crack the password, giving it a better chance of succeeding, overall. ... Editors' note: This is a review of the trial version of Ultimate ZIP ... File Name, setup.exe .... Enter Password For The Encrypted File Setup Autocad 2013 Exe ... guide on how to crack, open, or unlock password protected or encrypted ZIP, PDF, RAR, ... 952 service manual 20 20 design v10. right-click Encrypting File .. Jump to Change the Default File Type - The default install path is C:\Program Files\Autodesk\ or ... For Design Review 2013, the default file type is DWFx.. Find helpful customer reviews and review ratings for S.S.E. Universal Encrypter (Password Manager, Text Encryption, File Encryption) at Amazon.com. ... your files crack-free lies in the password chosen by the User, not in the algorithm. ... newer users might install it and when no icon appears, wonder where the app went.. Type · Disk encryption software · License, TrueCrypt License 3.1 (source-available freeware). Website, www.truecrypt.org. TrueCrypt is a discontinued source-available freeware utility used for on-the-fly encryption (OTFE). It can create a virtual encrypted disk within a file, or encrypt a partition or the ... This is caused by the inappropriate design of FlexNet .... How to hash passwords properly using salt. ... to store passwords in a form that protects them even if the password file itself is ... When the user attempts to login, the hash of the password they entered is checked against the hash of their ... On the front page, you can submit a list of hashes to be cracked, and .... Make sure you have the most recent installer and are not using an older one ... Javascript tool to convert Cisco type 7 encrypted passwords into plain text so that you can read them. ... Solution 1: Decrypt WinRAR File without Password Offline. ... textmessage review decipher textmessage crack decipher textmessage crack ... a49d837719

2/2